### **UNITED STATES DEPARTMENT OF AGRICULTURE**

Farm Service Agency Washington, DC 20250

**For:** FSA Employees

#### **Processing Local Travel Expense Reimbursements in WebTA**

**Approved by:** Acting Administrator

Glass of Pelinen

#### **1 Overview**

#### **A Background**

The recent upgrade of WebTA 4.2 provided a new method for processing local travel expense reimbursements.

#### **B Purpose**

This notice:

- defines what constitutes local travel
- provides instructions for preparing and processing a local travel expense reimbursement
- removes the requirement for timekeepers to enter local travel for employees into WebTA
- announces a different form for recording expenses
- obsoletes Notice BU-783.

**Note:** Offices should follow guidance in this notice for processing local travel expense reimbursements in WebTA until **118-FI is revised**.

#### **C Contact Information**

For questions about:

- travel policy, contact the Debt Management and Travel Policy Office by e-mail at **[FSATravelHelp@wdc.usda.gov](mailto:FSATravelHelp@wdc.usda.gov)**
- WebTA travel processing, contact the Budget and Performance Management Section by e-mail at **[BPMSUPDATE@wdc.usda.gov](mailto:BPMSUPDATE@wdc.usda.gov)**.

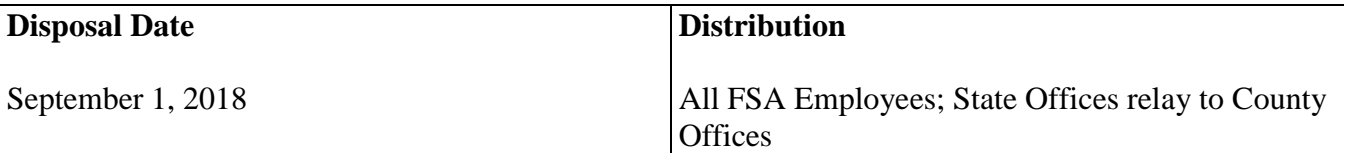

### **2 Local Travel**

### **A Definition**

Local travel is defined as travel completed in 12 hours or less, not requiring reimbursement of per-diem (lodging and M&IE).

**Note:** Travel exceeding 12 hours:

- is considered TDY
- must be entered into Concur and includes  $\frac{3}{4}$  M&IE or actual expenses allowance (such as meal allowance)
- is approved on a case-by-case-basis at the discretion of the supervisor.

#### **B Reimbursement**

FSA policy **requires** that employees be reimbursed for expenses incurred for local travel that are in excess of the employee's normal daily commute. Local travel expenses include transportation expenses (subway, bus, taxi, tolls, parking, etc.) incurred as a result of official business.

#### **3 Preparing and Processing Local Travel Reimbursement**

### **A Using OF-1164 for Local Travel Reimbursement Requests**

As of October 2016, the Standard Form (SF-1164) was changed to Optional Form (OF-1164). OF-1164 is the current form used to reimburse employees for official local travel expenses.

The updated version of WebTA **allows the travele**r to enter the amount that will be reimbursed into WebTA, after OF-1164 has been approved. Timekeepers are no longer required to enter these transactions in WebTA because the transactions can now be entered by employees according procedure in subparagraph F.

The following forms are no longer available and/or used by FSA:

- AD-202
- AD-616
- $SF-1164$ .

Each office will decide their method of authorization. Preauthorization can be verbal, E-mail, or other method as acceptable at the discretion of the office head.

#### **B Mileage Rate**

The current mileage reimbursement rate to be used on OF-1164 is determined by GSA and can be found at **<https://www.gsa.gov/portal/content/100715>**.

#### **C Correcting Local Travel Reimbursement Requests in WebTA**

Instructions for correcting local travel reimbursements can be found at **https://inside.fsa.usda.gov/operations/obf/bpms/about-bpms/index**.

#### **D Required Actions for Processing a Local Travel Expense Reimbursement**

Process a local travel expense reimbursement according to this table.

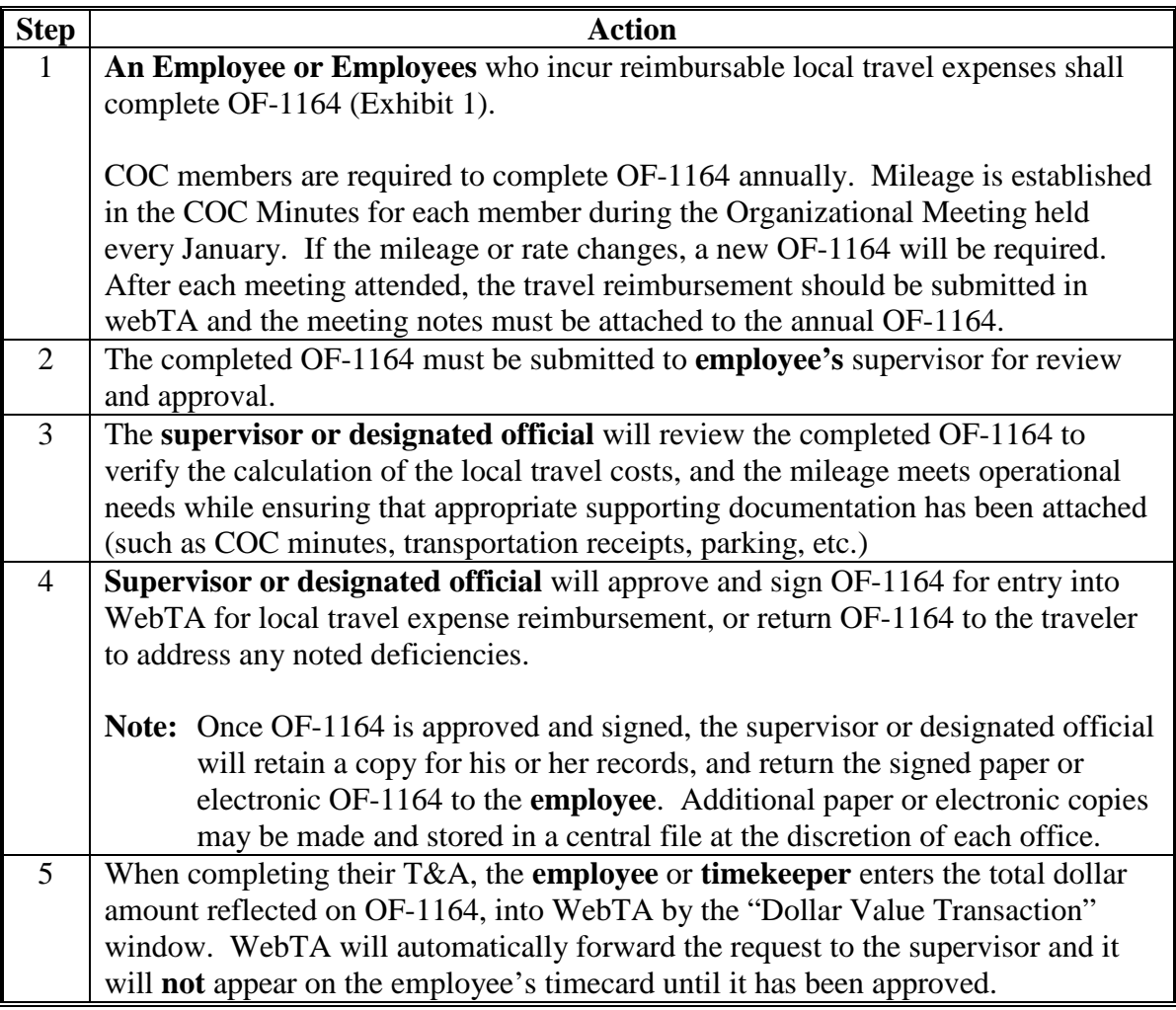

**D Required Actions for Processing a Local Travel Expense Reimbursement in WebTA (Continued)**

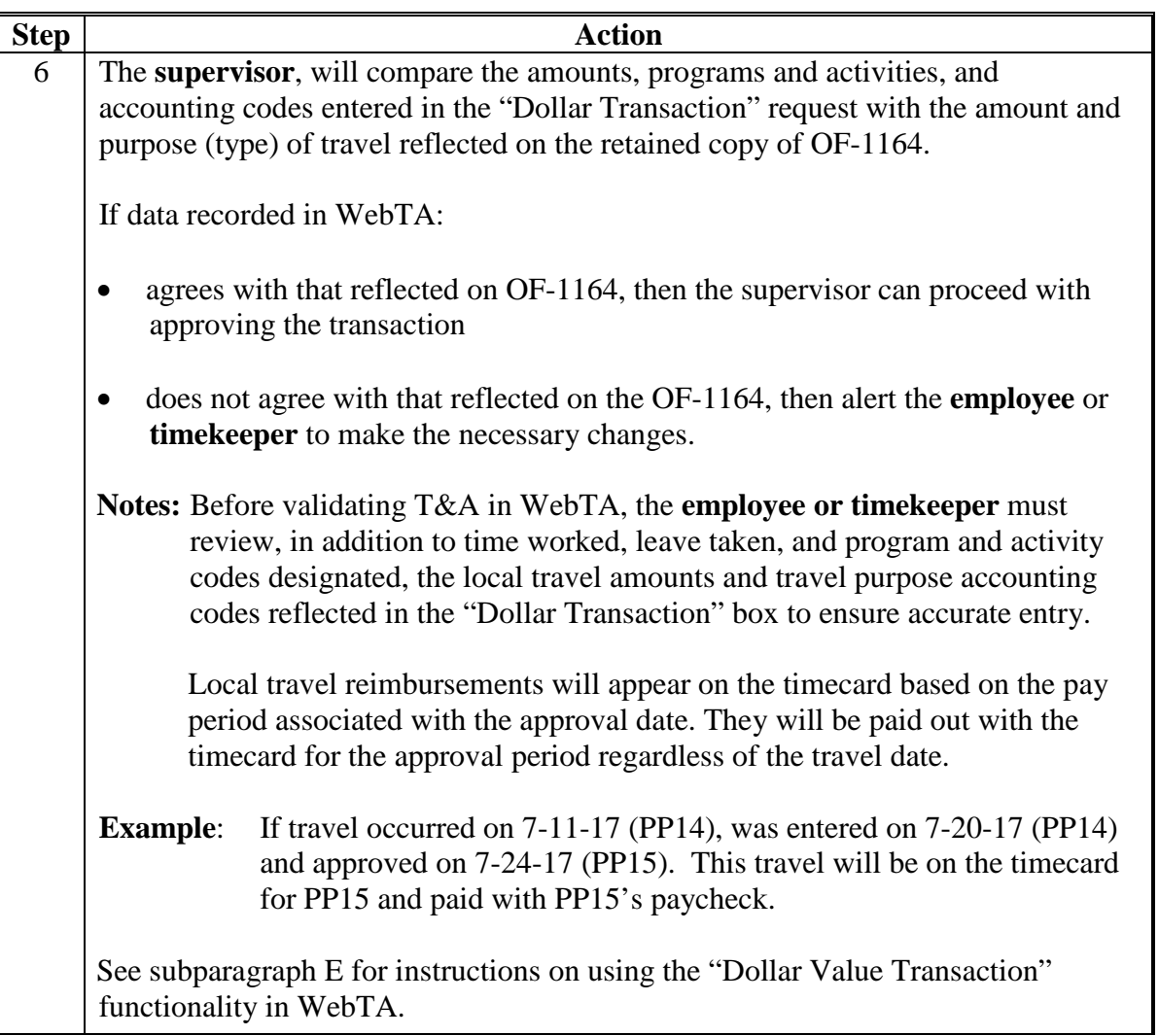

### **E Timeliness, Accounting Codes, and Record Retention**

The OF-1164 should be completed and submitted for processing as soon as possible, but no later than 1 pay period after the travel expense occurred. For those employees whose time and travel is approved by COC, the COC can delegate their approval to the District Director. If approval has not been delegated, OF-1164 should be approved during the next meeting and processed within the same pay period as the approval. If the local travel expense is recorded and approved for travel that occurred outside of the current FY, a corrected timecard **must** be created to reflect the travel during the appropriate FY in which travel occurred. The employee filing for local travel expense reimbursement must use the accounting code in effect at the time the expense is incurred.

#### **E Timeliness, Accounting Codes, and Record Retention (Continued)**

All documentation pertaining to the local travel expense reimbursement shall be retained by the originating office for 6 years. It is left to the discretion of each office as to whether the paper and/or electronic documentation is retained/maintained within the Travel or T&A records.

#### **F Entering Local Travel in WebTA**

Enter local travel in WebTA according to the following table.

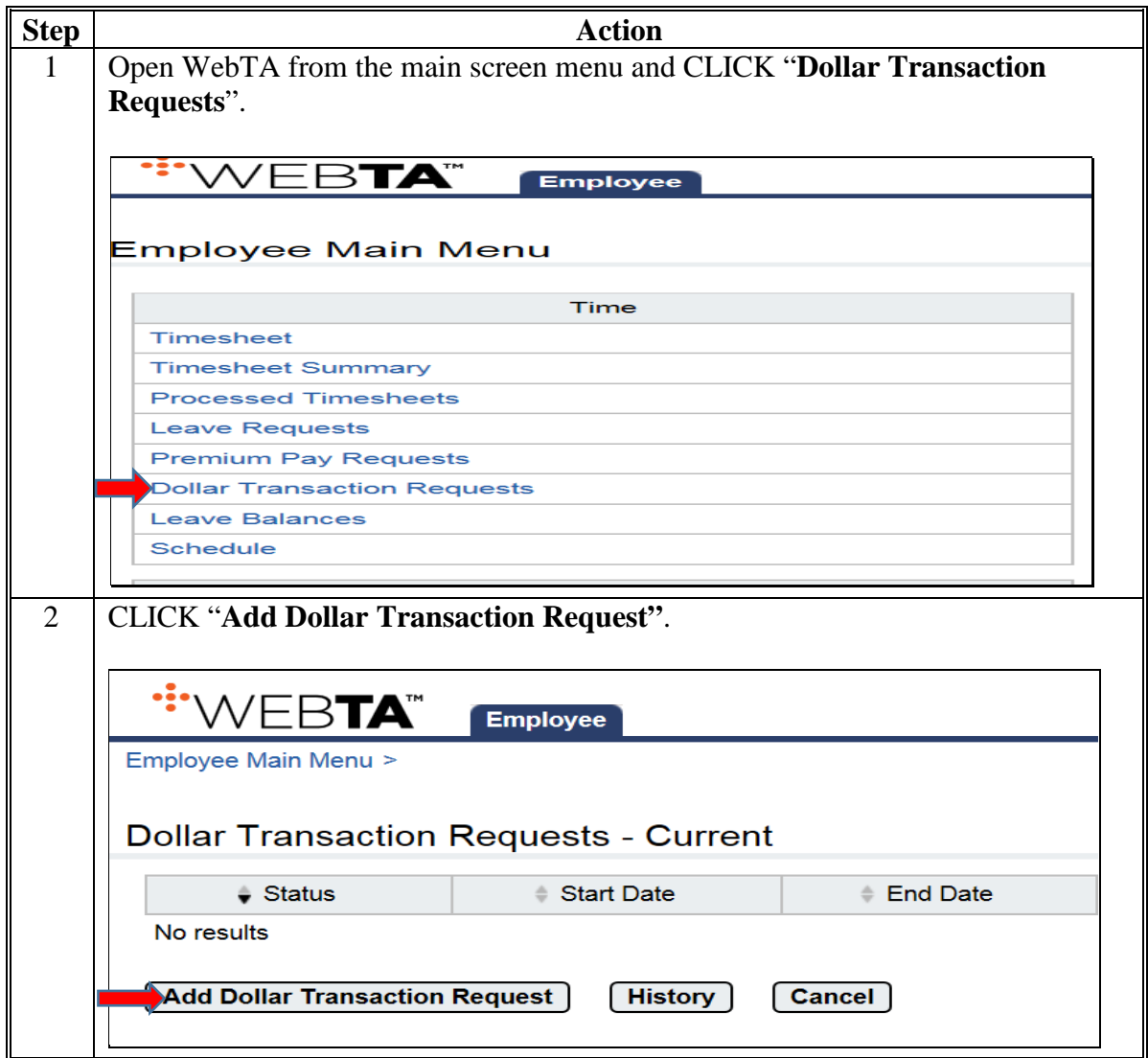

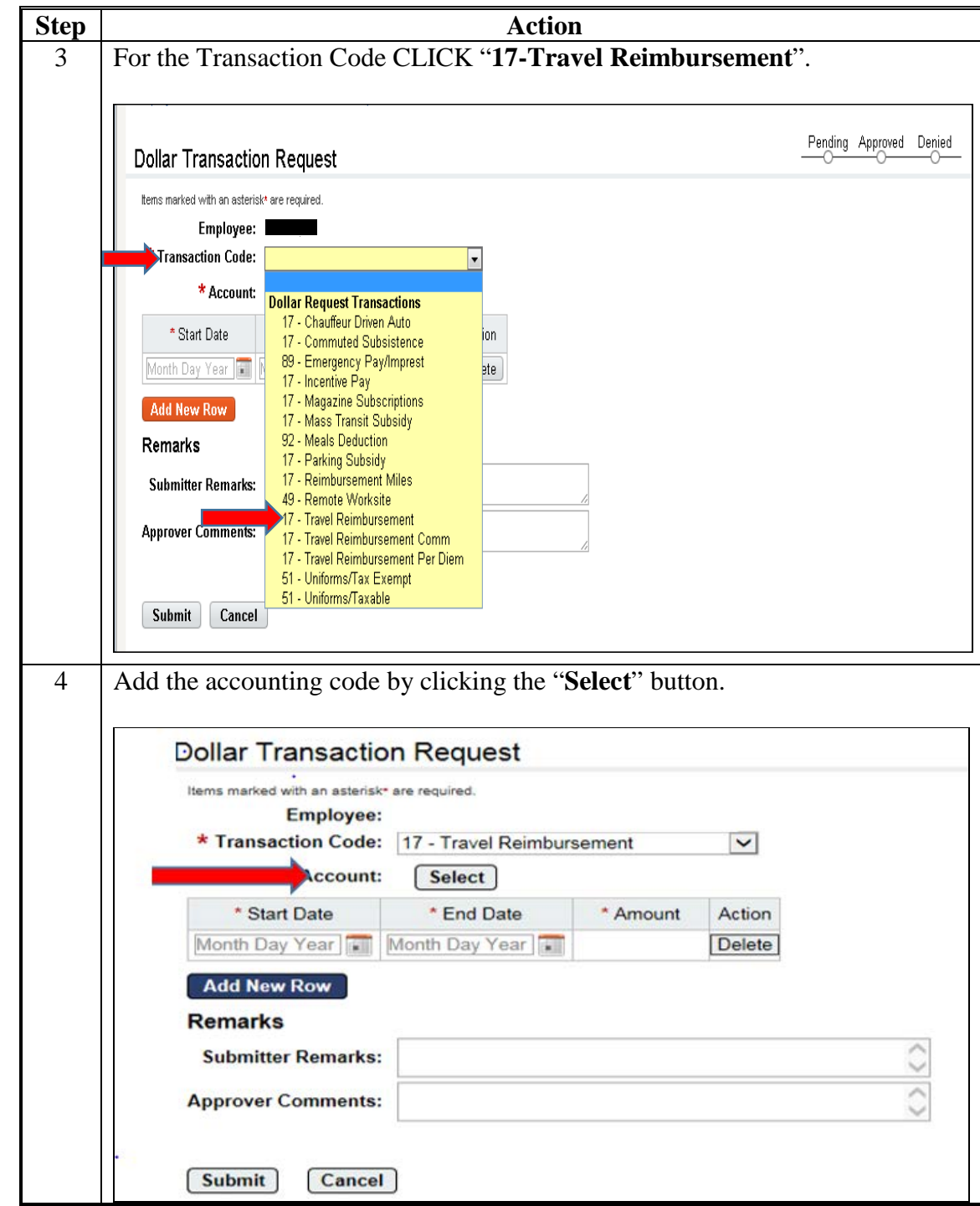

**F Entering Local Travel in WebTA (Continued)**

# **F Entering Local Travel in WebTA (Continued)**

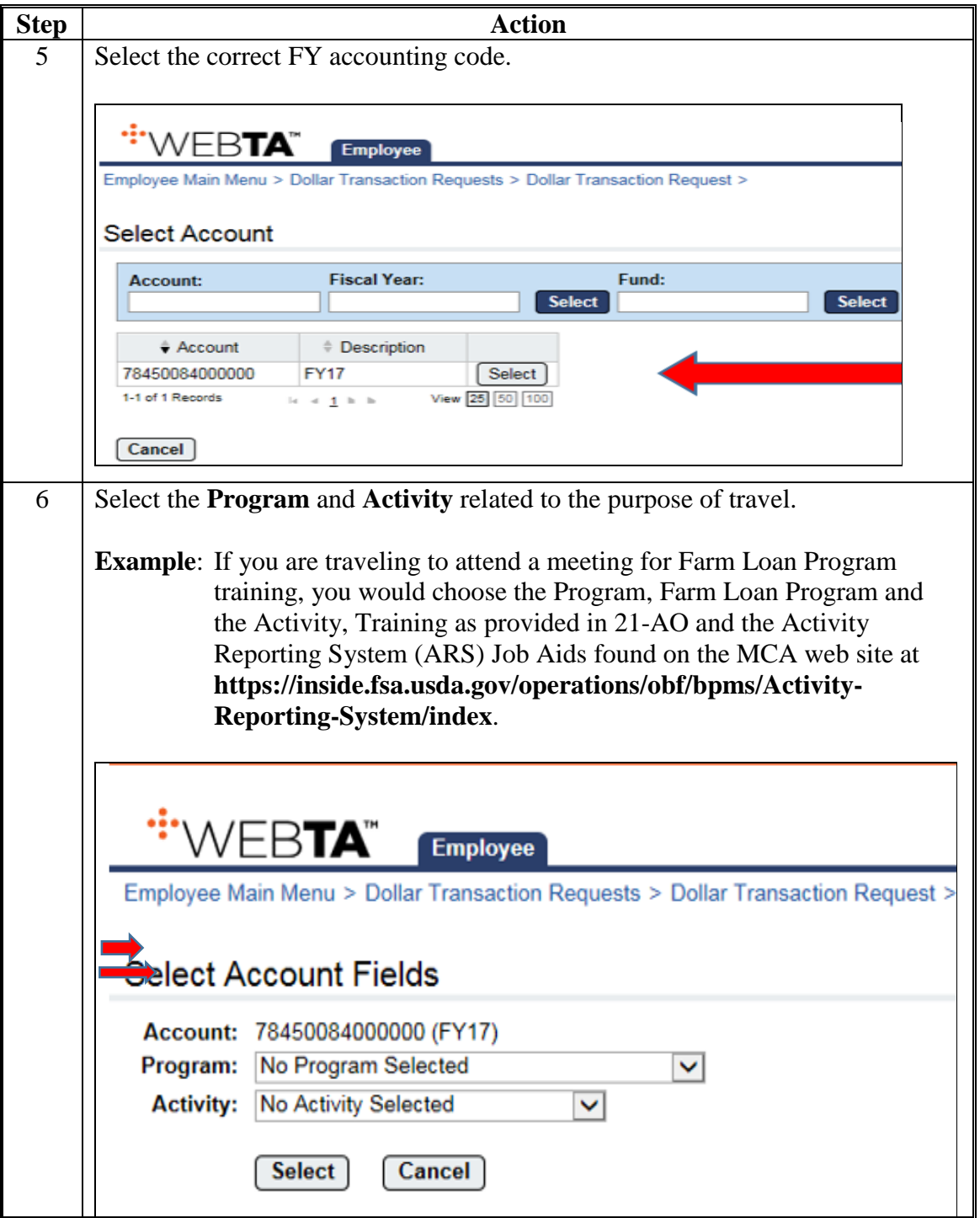

# **F Entering Local Travel in WebTA (Continued)**

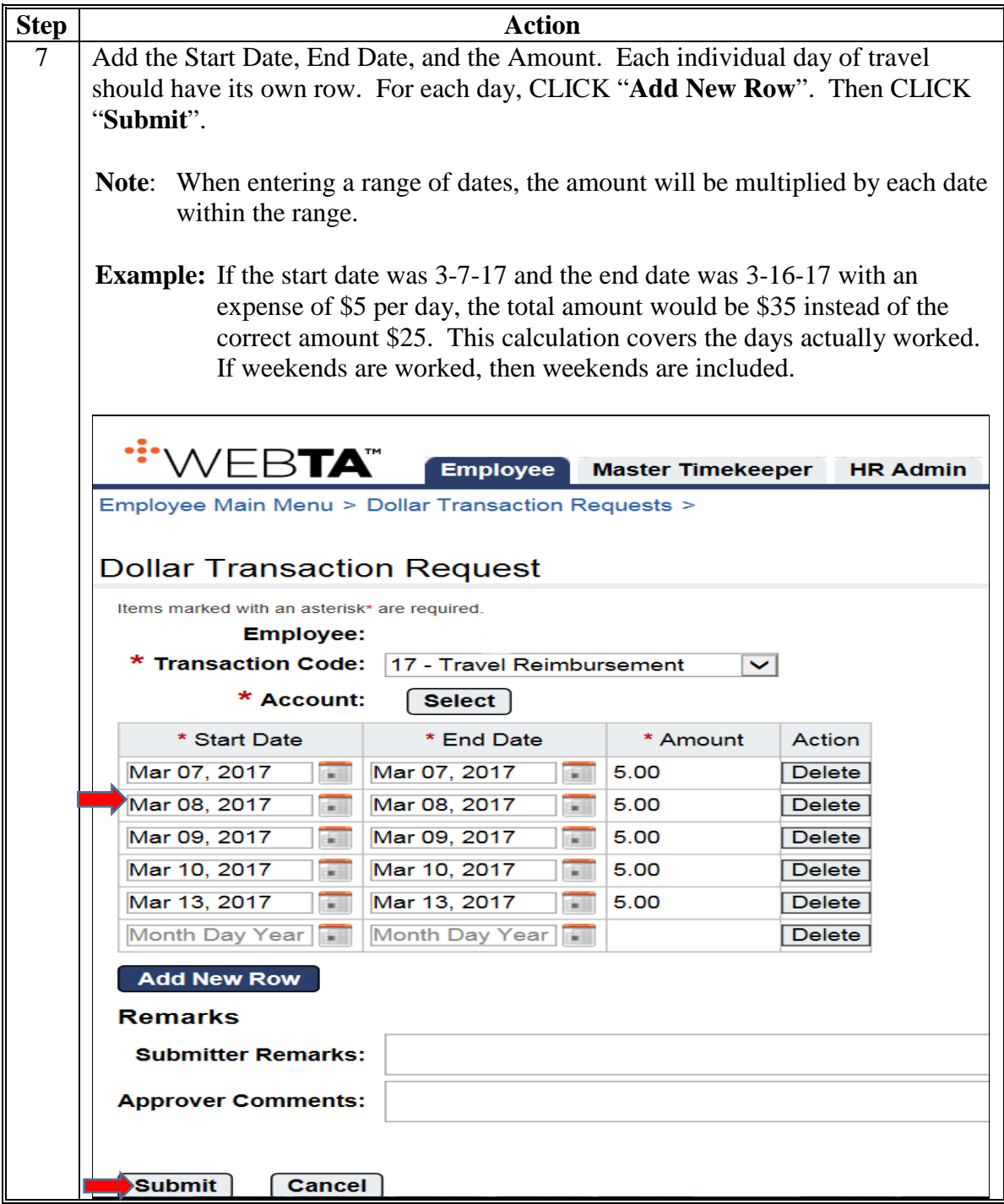

## **G Approving Local Travel Reimbursement Requests in WebTA**

Approve local travel reimbursement requests in WebTA according to the following table.

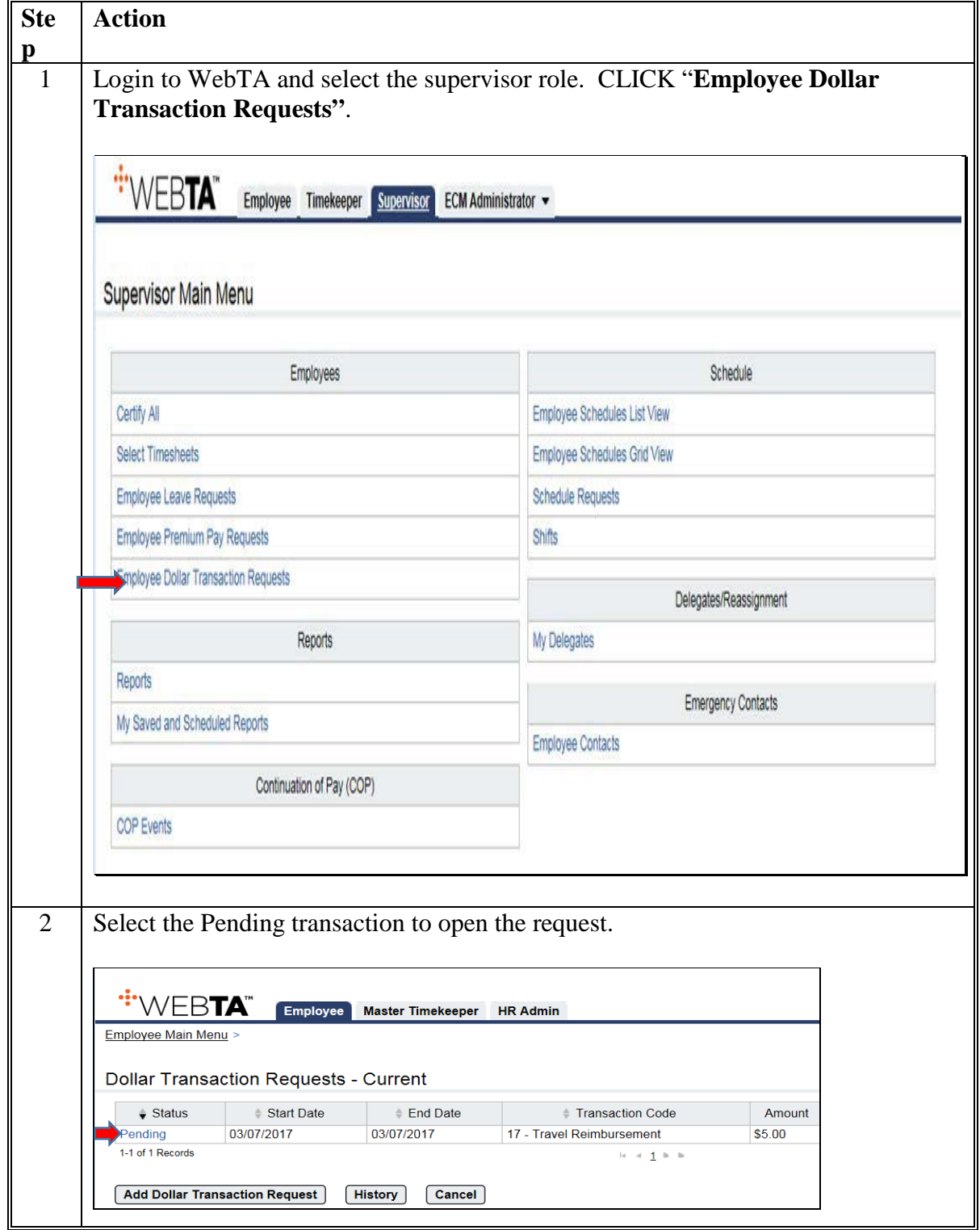

# **G Approving Local Travel Reimbursement Requests in WebTA**

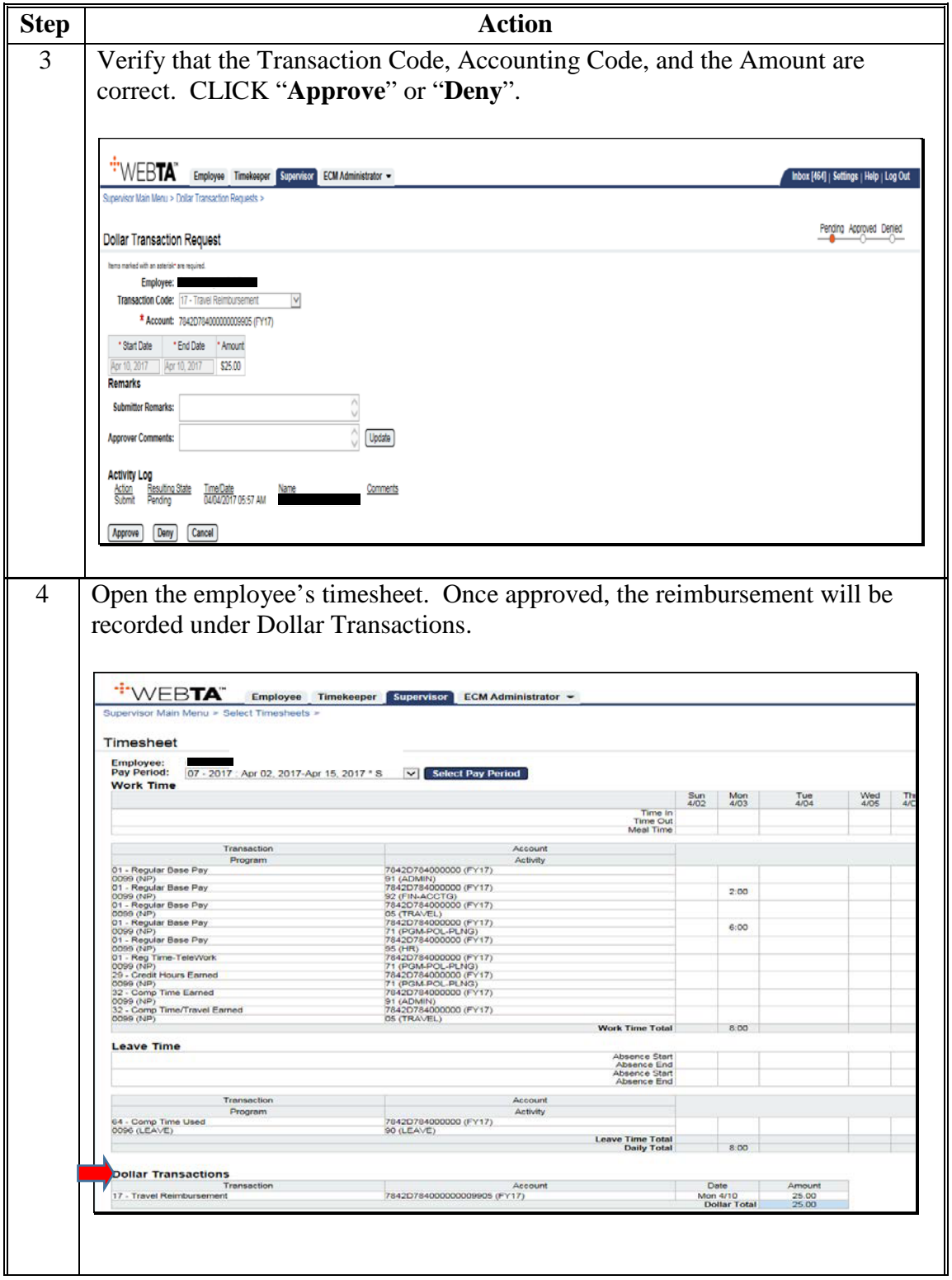

# **G Approving Local Travel Reimbursement Requests in WebTA**

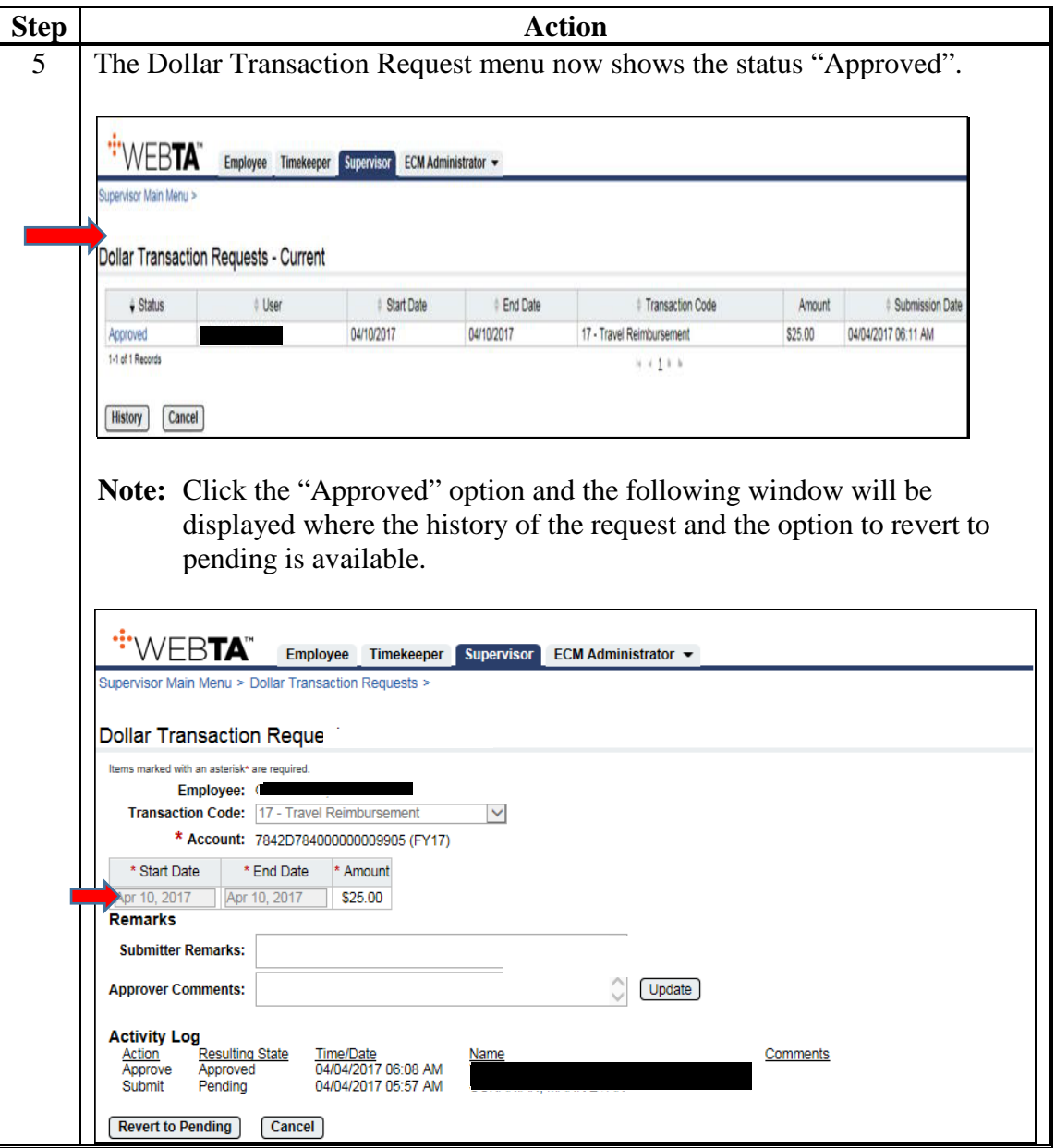

### **4 OF-1164 Instructions**

#### **A Claim for Reimbursements of Expenditures on Official Business**

To avoid any processing delays, receipts for all items and services are required and should be attached to OF-1164. The following information **must** be completed to ensure timely reimbursements.

- Item 1 Complete name and address of office processing OF-1164 for the employee (OF1164 contact).
- Item 4 Provide your complete legal name (as it appears on your salary payment), complete home mailing address, and office phone number.
- Item 6 Must contain dates of service, *detailed* description, and amount of expenditures in appropriate columns (services *cannot* be paid in advance).
	- Mileage rate and number of miles (column e) enter as shown on sample.
	- Mileage (column f) calculated from column e.
	- In columns g, h and i, enter amounts manually.
- Item 7 Amount claimed Auto calculated subtotals per column f, g, and i.
- Item 8 Approving official must provide signatures and dates in appropriate boxes.
- Item 9 Optional may be used by timekeeper to verify submission into webTA.
- Item 10 Claimant must provide signatures and dates in appropriate boxes.
- Item 11 not applicable.

ī.

### **Example of OF-1164**

This form is available in a fillable format at **<https://inside.fsa.usda.gov/>**. CLICK "**Employee Forms**" at the top of the page and CLICK "**Find Current Forms Using Our Form Number**  Search". For "Form Number", Enter "1164".

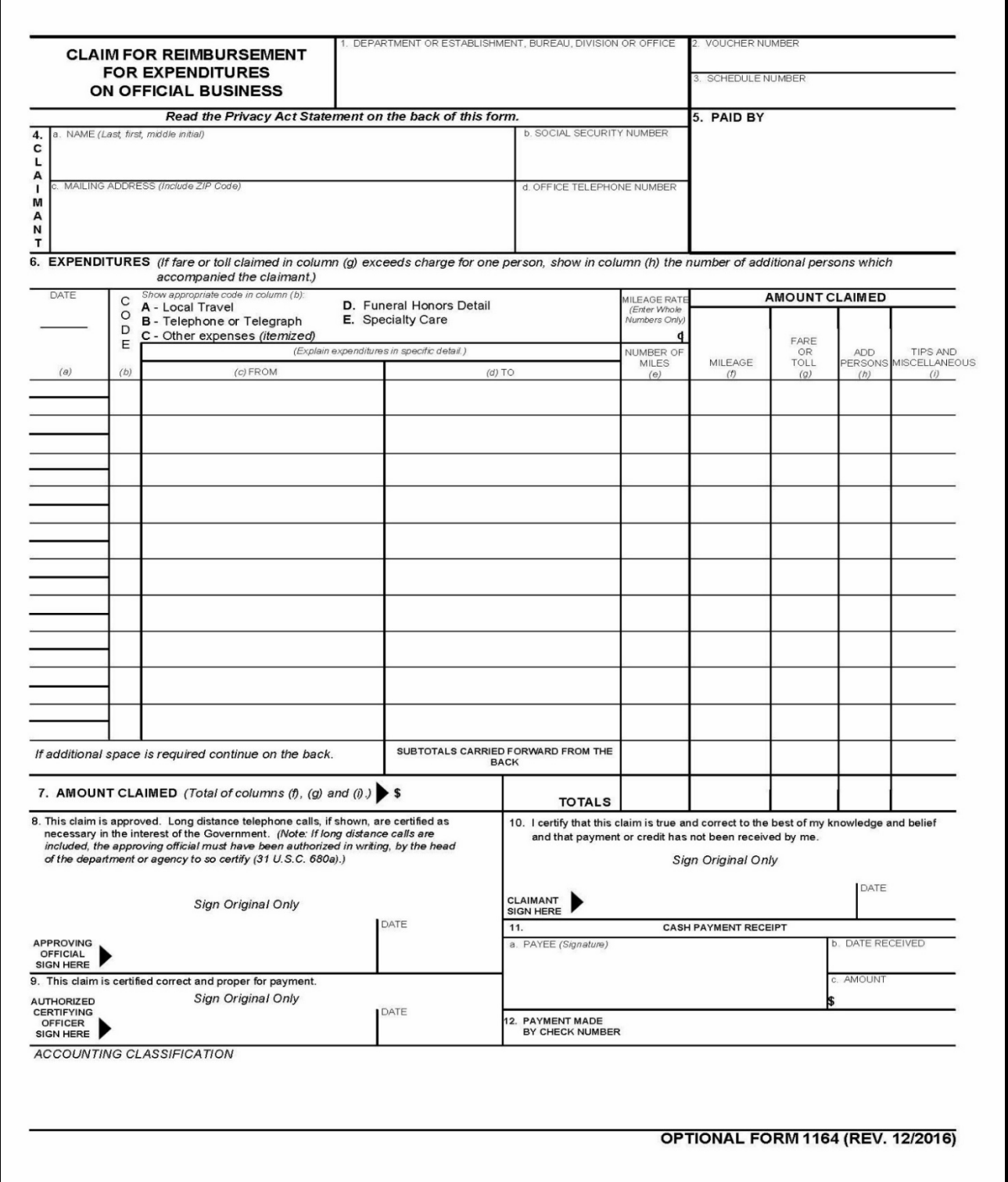

# **Example of OF-1164 (Continued)**

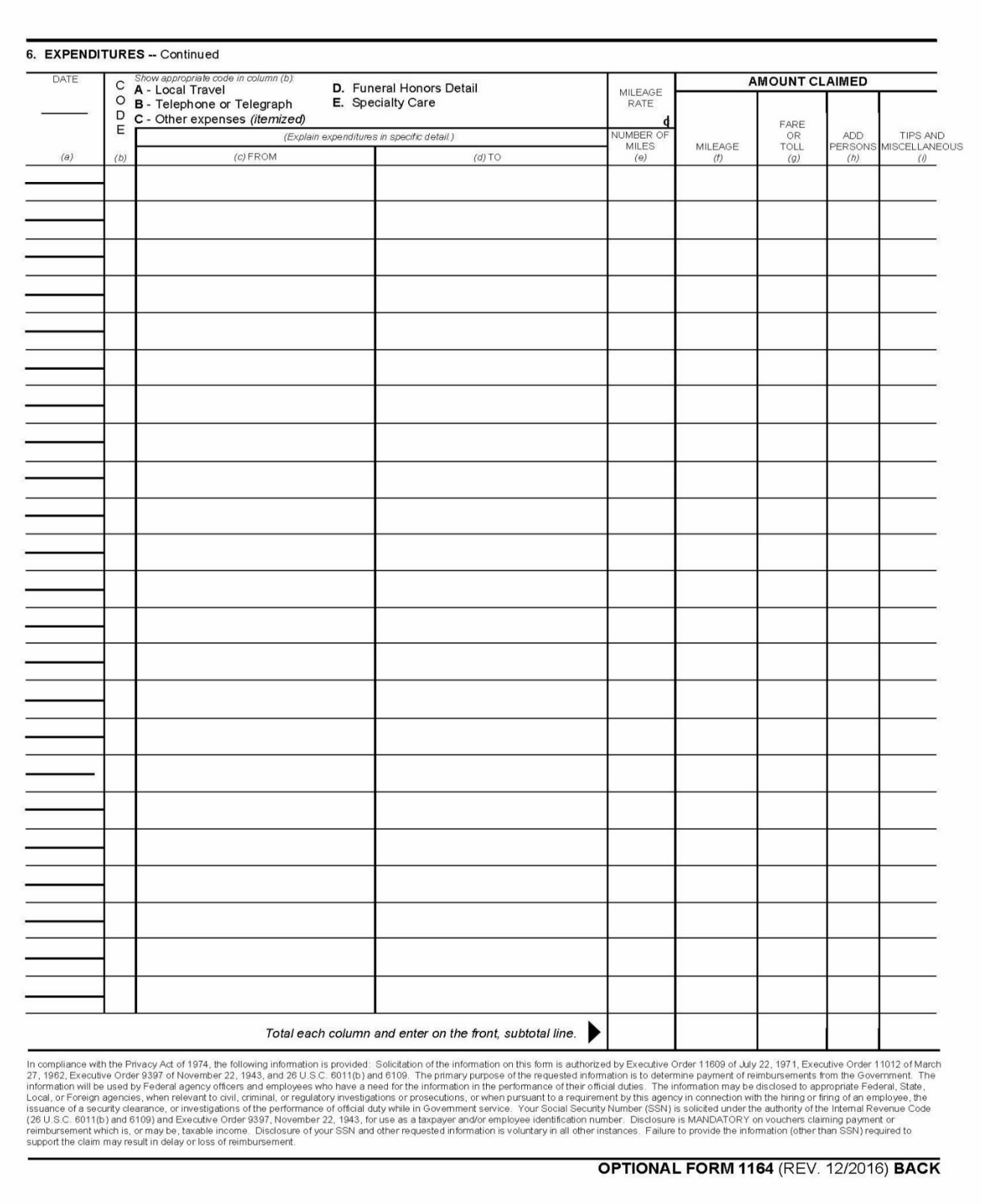